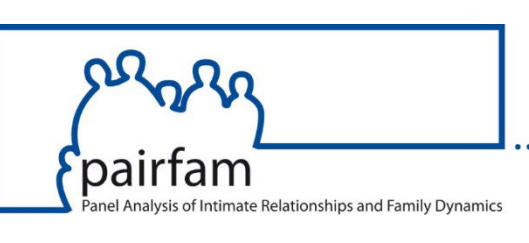

# **The German Family Panel pairfam Overview of Available Information (Release 14.1)**

## **The Design of the German Family Panel**

- The pairfam reference paper [\(Huinink et al., 2011\)](https://nbn-resolving.org/urn:nbn:de:0168-ssoar-376463) is an introduction to the conceptual framework of the German Family Panel.
- **The Technical Paper No. 01** describes the pairfam design, provides a summary of sampling and response rates, and compares pairfam with other benchmark data.

### **pairfam Data**

- The data collected by the German Family Panel pairfam are accessible to the scientific community as Scientific Use File for scholarly analyses. All data sets are available in SPSS and Stata formats, with English and German labels.
- The pairfam data are archived and described in the **[GESIS data catalog](https://dbk.gesis.org/dbksearch/sdesc2.asp?no=5678&ll=10&af=&nf=1&db=d&search=&search2=¬abs=1)**.
- **The Data Manual** gives a description of the pairfam data sets and explains their file structure. It documents how data sets and generated variables have been constructed. **It is strongly recommended that pairfam users familiarize themselves with the material presented in the Data Manual.**

### **pairfam Variables**

- The **variable lists** provide an overview of the complete set of variables with names and labels for all waves. They include notes on changes across the waves.
- A description of user-friendly generated variables and data sets is included in the **Data Manual**.

## **pairfam Questionnaires**

- **The codebooks** document the pairfam questionnaires.
- **The Scales Manual** gives background information on the scales used in the pairfam questionnaires. It is accompanied by Stata and SPSS syntax files for computing the scales.

#### **Getting Started**

- **The Quick Guide** is a short tutorial on working with pairfam data.
- There are Stata do-files (**Quick Starts**) for an easy start with the pairfam data. The Quick Starts show how common analysis problems can be solved. Adapting the Quick Starts will be an easy way to start your own analyses.
- **The pairfam Technical Papers** point the users to some important notes and assistances with regard to data preparation and analysis.
- Several **[video tutorials](https://www.youtube.com/playlist?list=PL7BcpOtSe5u_zQctYXz4ee79Zc9r4mfnr)** are available online introducing the basic features (e.g., sample development, data sets, variables, missing values) of the German Family Panel pairfam.

#### **Citation Rules**

The use of pairfam data in your work should be acknowledged by citing both the reference paper **[\(Huinink et al.,](https://nbn-resolving.org/urn:nbn:de:0168-ssoar-376463) 2011)** and the data set **(Brüderl et al., 2023 for release 14.1)**. For more details on the rules of pairfam citation, please see the document "**How to cite pairfam"** which is part of the Scientific Use File.

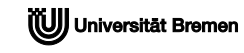

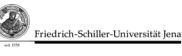

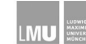